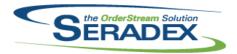

| ActiveM20.d  | 11         |          |                                                                                                    |
|--------------|------------|----------|----------------------------------------------------------------------------------------------------|
| 6.4.141      | 10/15/2021 | I2103228 | The query to gather the Item Running Balance details will show the VendorReturn EntryDate value instead of the PO DueDate when the QtyReceived is less than zero.                                                                                                    |
|              |            | I2104403 | Transfer now uses pseudo allocations for inventory allocated to Sales Order. Note that inventory assigned to a unprocessed shipment or invoice can no longer be transferred. Also, inventory assigned to a unprocessed transfer cannot be shipped (or auto shipped via direct invoicing). |
|              |            | I2107128 | Adjusted the PostDialogAction - BuilditemRunningBalanceData ensuring that the consignment inventory quantity is updating correctly when running inventory reports with multiple items filtering.                                                                                          |
|              |            | 12108137 | Modified the criteria used to determine which receipts can be unapproved.                                                                                                    |
|              |            | I2006081 | When the Include Make-Stock Subassembly Component Demand for Sales Order preference is on, the sales order line location's facility will now correctly be identified during processing.                                                                                                   |
|              |            | I2104229 | When Multi-Facility or Multi-Division is activated, and the current employee record does not have a related Location, the Item Running Balance form will default the All Locations checkbox to checked.                                                                                   |
|              |            | I2109240 | Modified to ensure that the temp tables created to acquire full struc data are created as SQL temp tables and are dropped at the end of the process.                                                                                                    |
| AutoProcess  | sor.exe    |          |                                                                                                    |
| 6.4.6        | 09/13/2021 | 12005129 | Use [SPACE] instead of [SEMICOLON] as the separator in auto processor command line arguments. Example: sxRuntime -1 0 0                                                                                                    |
|              |            | 12005130 | Corrected issue to properly pass a flag to the configurator to enable transaction detail updating, like pricing and descriptions                                                                                                    |
| ClientReport | s.dll      |          |                                                                                                    |
| 6.4.92       | 10/20/2021 | 12101272 | Modified the query populating ##SpecBomReportStrucTemp to include UserDefinedx fields.                                                                                                    |
|              |            | I2108115 | Modified to now report on any errors in the email SQL setup in ReportDestinationDetails. Can now handle more differences in syntax for the email SQL setup in ReportDestinationDetails.                                                                                                   |
|              |            | I2109030 | Parameters passed from the report dialog to Telerik reports are now supported.                                                                                                    |
|              |            |          |                                                                                                    |
| Config.dll   | 00/12/2024 | 12100204 | Engured that the configure is gethering and using the event revision and fall                                                                                                    |
| 6.4.191      | 09/13/2021 | I2108284 | Ensured that the configure is gathering and using the excel revision out field correctly when creating and updating the existing item.                                                                                                    |
|              |            | I2108156 | Corrected the configure excel sheet customer nowhere it's not populating the correct field when using prospects.                                                                                                    |
|              |            | I2108039 | Adjusted the ItemSpecs Prop saving function, where the system will now ignore properties that are gap or group line.                                                                                                    |
|              |            | 12005132 | Corrected Config to update existing error in ErrorLog instead of always creating new ones                                                                                                    |

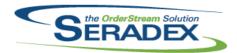

| 6.4.191                  | 09/13/2021                     | I2005131                | Corrected config to update the ErrorLog if one exists for the same owner instead of always creating new ones                                                                                                    |
|--------------------------|--------------------------------|-------------------------|----------------------------------------------------------------------------------------------------|
|                          |                                | I2105220                | Corrected an issue in configurator setup to properly enable the menu option setup Excel Defaults.                                                                                                    |
| 6.4.192                  | 10/18/2021                     | I2107013                | When updating a mastered item, the Category specified in the workbook will                                                                                                    |
|                          |                                | I2109182                | be updated correctly as well as any ItemMasterUserDefined data based on it. With the application preference "Show Item Exists Dialog when Mastering Items" enabled, the excel product line input sheet "Use System PropText" is not enabled and there is a valid Item No in the excel product line output sheet, the new force spec flag will be automatically set to true if it's not, to begin with. |
|                          |                                | I2108182                | The query loading the next line's data will fetch the ItemID from the related ItemSpecs record, rather than the module-specific detail record (which may be NULL).                                                                                                    |
| DataTransfe              |                                |                         |                                                                                                    |
| 6.4.283                  | 10/15/2021                     | I2109277                | Altered GL Reporting function to also calculate Prior YTD as well as showing the total income amounts against each income statement GL for ease of revenue comparison.                                                                                                    |
|                          |                                | I2108205                | Added a Description column to EmailSetup.                                                                                                    |
|                          |                                | 12004070                | Increase EDI Group SQL field size to the maximum SQL string length.                                                                                                    |
|                          |                                | I2103223                | Modified to add a new table for the App Integration Manager named: AppIntegrationModuleSetup to store the fields for which the user desires to preserve their values when overwriting an order line with the imported one.                                                                                                    |
|                          |                                | I2107018                | Added a new data integrity check "DC - Open secondary worker records against completed primary worker".                                                                                                    |
|                          |                                |                         | Adjusted the data integrity check "SecondaryWorker Record Without Related and Correct PrimaryWorker Record" SQL statement ensuring that the query                                                                                                    |
|                          |                                | I2101098                | is gathering the data collection records correctly.  Ensure that pre-existing Document Storage records for .Net Service Order will be loaded correctly.                                                                                                    |
|                          |                                | 12106042                | Added .Net Work Order Make-Stock MRP core search.  Added WOMakeStockMRP module.                                                                                                    |
|                          |                                | I2102134                | Added a new search queries for the new functionality of moving sales order lines to another sales order.                                                                                                    |
|                          |                                | I2104328                | Added translations for "Link Estimate to Opportunity" and "Create New                                                                                                    |
|                          |                                | I2106216                | Estimate From Opportunity"  New Data Model for GLReportGroups and table function to return financial data by fiscal year and period                                                                                                    |
|                          |                                | 12009291                | A print columns has been added to the scheduling details form.                                                                                                    |
| 6.4.284                  | 10/18/2021                     | I2109255                | Break the foreign key constraint for the TransLogTemp table.                                                                                                    |
|                          |                                |                         |                                                                                                    |
| <b>DBox Web F</b> 6.4.30 | Front End Compor<br>10/15/2021 | nents (WFE)<br>12104328 | Added the ability to link and unlink Estimates to an Opportunity from the                                                                                                    |
|                          |                                | 12105198                | Opportunity management page.  Location added as a field on the sell-items page, as well as the functionality to filter by location.                                                                                                    |

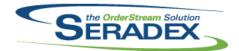

## Technical Release Notes September 2021

| DC2001.dll<br>6.4.61<br>6.4.62 | 10/15/2021                | I2104230<br>I2107018<br>I2110191 | Modified to add the job name to the Job Number combo of the data collection grid as the second column.  Added a function to update secondary workers' data collection records when their associated primary worker is completed with a finished time.  Corrected the datatype of a new method's parameter to allow it to accommodate larger values.                                                                                |
|--------------------------------|---------------------------|----------------------------------|----------------------------------------------------------------------------------------------------|
| Estimating.d<br>6.4.187        | II<br>10/15/2021          | I2109085<br>I2107177             | Added functionality to support/respect the sales order additional charges method option.  Added the ability to set the SuppressMessages flag from .Net creation.                                                                                                    |
| EventAlert.dl<br>6.4.33        | II<br>10/15/2021          | I2108205                         | Modified EmailSetup to include a label denoting the purpose of the Sender Account Name field and a Description field.                                                                                                    |
| EventAlert.ex<br>6.4.18        | ке<br>10/15/2021          | I2101054                         | The error email sent when the address or cc address is invalid has been updated to make the column headers better align with the details.                                                                                                    |
| InventoryAdj<br>6.4.101        | ustment.dll<br>10/15/2021 | I2108221<br>I2012209<br>I2105215 | The logic for whether or not to use the new rack/bin value has been corrected.  Users can no longer enter lot or serial numbers that exceed the maximum 50 character limit.  Modified to add the inventory owner information when creating the Excel Physical Count sheet.                                                                                                    |
| InventoryTra<br>6.4.106        | nsfer.dll<br>10/15/2021   | I2104403<br>I2108096<br>I2108221 | Transfer now uses pseudo allocations for inventory allocated to Sales Order. Note that inventory assigned to a unprocessed shipment or invoice can no longer be transferred. Also, inventory assigned to a unprocessed transfer cannot be shipped (or auto shipped via direct invoicing). Made a small correction to the rack/bin validation logic. The logic for whether or not to use the new rack/bin value has been corrected. |

#### Invoice.dll

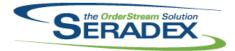

#### Technical Release Notes September 2021

| 6.4.178               | 10/15/2021 | I2106126             | Modified to ensure that when auto-assigning inventory from sales order to an invoice it updates any existing records if necessary instead of incorrectly creating duplicate records.                                                                           |
|-----------------------|------------|----------------------|----------------------------------------------------------------------------------------------------|
|                       |            | I2109180<br>I2109319 | Corrected issue unapproving Job Billing related invoices Corrected the issue where the .NET Invoice is not appending drop shipment items when creating an invoice from a sales order.                                                                          |
| MatReq.dll            |            |                      |                                                                                                    |
| 6.4.144               | 10/15/2021 | I2101216             | The Sales Order combo on the Mat Req form will now load sales orders based on records in the MatReqItems table.                                                                                                    |
|                       |            | I2109240             | Modified to ensure that the temp tables created to acquire full struc data are created as SQL temp tables and are dropped at the end of the process.                                                                                                    |
|                       |            | 12006081             | When the Include Make-Stock Subassembly Component Demand for Sales Order preference is on, the sales order line location's facility will now correctly be identified during processing.                                                                        |
|                       |            | I2103163             | When gathering consignment inventory for MRP, the MaterialLocation flag                                                                                                    |
|                       |            | I2101089             | will no longer be used to filter locations.  Users can now navigate selective material requisition by entering a line number in the Line No text field.                                                                                                    |
|                       |            |                      |                                                                                                    |
| Microvellum<br>6.4.32 | 10/15/2021 | 12009226             | Modified to provide additional info when selecting a Microvellum file in case an error occurs.                                                                                                    |
| POInvoice.d           | II         |                      |                                                                                                    |
| 6.4.121               | 10/15/2021 | I2106334             | Added logic to prevent users from invoicing the same PO twice if two users both load a PO to invoice and press save at the same time, also added logic on approval to ensure that does not occur and also prevented approval of duplicate commission invoices. |
|                       |            | I2106115             | Added futher validation on approval to detect when the Vendor Invoice is                                                                                                    |
|                       |            | I2108161             | marked as approved in the database, to fail if the record does not exist.  Vendor invoice can no longer be launched from purchase order when                                                                                                    |
| 6.4.122               | 10/18/2021 | I2110147             | purchase order was launched from vendor invoice.  Corrected the issue where the document storage user interface was missing from the form.                                                                                                    |
| Receiving.dl          | II         |                      |                                                                                                    |
| 6.4.156               | 10/15/2021 | 12103478             | Adjusted the updating of the sales order status on drop shipment generation ensuring that the system is grouping the drop shipment items correctly.                                                                                                    |

#### ReleaseManager.exe

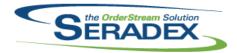

| 6.4.144                | 09/22/2021                 | I2109178             | Eliminated an error when a regular testing user (not a Development Lead) uses the right click-menu to assign themselves as a tester to an issue. Using the button does not cause this error.  Enhanced Forecast Due Date functionality with recording of current Merge Date and next upcoming merge date.  Return to Developer now has a default Note and requires one. It also marks the response as ReturnedToDeveloper for improved tracking.  Release Notes for uncompleted tickets that have no Forecast Due Date and not marked as "In Release Branch" are now displayed on the "Future Release" tab. |
|------------------------|----------------------------|----------------------|----------------------------------------------------------------------------------------------------|
| RptDataColl            | ection.dll                 |                      |                                                                                                    |
| 6.4.77                 | 10/15/2021                 | I2009291             | Core product data collection reports can now be sent directly to the printer.                                                                                                    |
| SalesOrder.            | dII                        |                      |                                                                                                    |
| 6.4.229                | 10/15/2021                 | I2108134             | Adjusted the logic ensuring that the description field on the newly added shipment detail line will be populated when appending new lines to the latest shipment on sales order save.                                                                                                    |
|                        |                            | I2102134<br>I2104228 | Modified to make a function visible to the .NET Sales Order module. If an accepted rfq detail exists, the accepted vendor will now appear on                                                                                                    |
|                        |                            | 12107177             | selective material requisition instead of the default vendor.  Added the ability to set the SuppressMessages flag from .Net creation.                                                                                                    |
|                        |                            | I2101216             | When generating Mat Req through Sales Order using the Selective Mat Req                                                                                                    |
|                        |                            | I2109240             | form, the related work order lines will also be marked as MatReq generated. Modified to ensure that the temp tables created to acquire full struc data are created as SQL temp tables and are dropped at the end of the process.                                                                                                    |
|                        |                            |                      |                                                                                                    |
| Schedule.dli<br>6.4.23 | 10/15/2021                 | I2009071             | Modified to provide additional information when encountering the rare "Must close or hide topmost modal form first" error. Modified that screen to use the improved functionality that displays it in the task bar.                                                                                                    |
|                        |                            |                      |                                                                                                    |
|                        | counting.QuickBo           |                      |                                                                                                    |
| 6.4.1                  | 10/15/2021                 | 12011107             | Updated logic to work with the new login and security requirements from Intuit                                                                                                    |
| Oamada D               | a Overtown - III           |                      |                                                                                                    |
| Seradex.Bas<br>6.4.53  | seSystem.dll<br>10/15/2021 | I2106211             | Altered to support use from RestApi where there will not be any seradex installation nor the use of Com objects                                                                                                    |
|                        |                            | 12107177             | Add extension method to facilitate easier string handling.                                                                                                    |
|                        |                            | I2106371             | Altered Financials system related to deposits and banking to reduce database calls and pass in the connection as opposed to relying on the global connection.                                                                                                    |

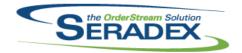

| Seradex.Cor           | Seradex.CommonServices.dll |                      |                                                                                                    |  |  |  |
|-----------------------|----------------------------|----------------------|----------------------------------------------------------------------------------------------------|--|--|--|
| 6.4.68                | 10/15/2021                 | 12109102             | Add the ability to suppress message boxes for Web or non-interactive processes.                                                                                                    |  |  |  |
|                       |                            | 12106211             | Altered to support use from RestApi where there will not be any seradex installation nor the use of Com objects                                                                                                    |  |  |  |
|                       |                            | I2106042             | Added logic to support .Net Work Order Make-Stock MRP.                                                                                                    |  |  |  |
| Seradex.Cor<br>6.4.47 | nnection.dll<br>10/15/2021 | 12107177             | Added the ability to prevent displaying of message boxes when called from Web or non-interactive processes.                                                                                                    |  |  |  |
| Seradex.Dbd           | ox.dll                     |                      |                                                                                                    |  |  |  |
| 6.4.31                | 10/15/2021                 | 12105198             | Added the ability to filter items by location.                                                                                                    |  |  |  |
|                       |                            | I2107225             | Added an optional field to bypass certain additional security checks when                                                                                                    |  |  |  |
|                       |                            | 12108273             | getting data for the Config that we already know you should have access to. Fixed an issue where sometimes when calculating pricing in a situation where a UOM Conversion was necessary that the UOM Conversions would fail to be loaded, causing a null reference. |  |  |  |
|                       |                            | I2107177             | DBOX and the RestAPI can now import Quotes/Orders/BOM/Labour using the .NET App Integration Module.                                                                                                    |  |  |  |
|                       |                            | I2108071             | Corrected a coding issue where attempting to configure a Dbox item with customer config defaults throws an exception.                                                                                                    |  |  |  |
|                       |                            | I2108131             | Added database objects to work with the new Seradex Mobile app. Expanded existing API calls to work with new functionalities.                                                                                                    |  |  |  |
|                       |                            | I2104328             | Added the ability to gather a list of Estimates that can be linked to the provided Opportunity.                                                                                                    |  |  |  |
|                       |                            | 12107214             | Fixed an issue where values with a decimal would not load back into the configurator when editing a configuration in DBOX.                                                                                                    |  |  |  |
|                       |                            |                      |                                                                                                    |  |  |  |
| Seradex.Dbd           | ox.QuickBooks.dll          |                      |                                                                                                    |  |  |  |
| 6.4.7                 | 10/15/2021                 | I2106170             | Altered sync tool to ensure credit notes are included in the AR balance update.                                                                                                    |  |  |  |
|                       |                            |                      |                                                                                                    |  |  |  |
| Seradex.Em<br>6.4.11  | ail.dli<br>09/13/2021      | 12005127             | Added support for configuration error emailing in .net configurator.                                                                                                    |  |  |  |
|                       |                            |                      |                                                                                                    |  |  |  |
| Seradex.Est           | imateSystem.dll            |                      |                                                                                                    |  |  |  |
| 6.4.21                | 10/15/2021                 | I2107177<br>I2109085 | Add the ability to bypass Excel functionality for Web usage. Added functionality to support/respect the sales order additional charges method option.                                                                                                    |  |  |  |
|                       |                            |                      | moniou opnori.                                                                                                    |  |  |  |

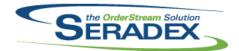

| Seradex.Fin<br>6.4.120 | ancials.Financials<br>10/15/2021 | ESystem.dll<br>12105292<br>12109117<br>12106371 | Altered deposit and AR payment logic to ensure the bank transaction is only affected when deposits are saved.  Corrected issue if the default GL account cannot be determined from either the existing authorities for a state or the non nexus Group's authority when a new tax group needs to be created.  Altered Financials system related to deposits and banking to reduce database calls and pass in the connection as opposed to relying on the global connection. |
|------------------------|----------------------------------|-------------------------------------------------|----------------------------------------------------------------------------------------------------|
| 6.4.121                | 10/18/2021                       | I2110155                                        | Corrected issue applying credits as part of the payment process.                                                                                                    |
| Seradex.Info           | ragistics.dll<br>10/15/2021      | I2109102<br>I2109179<br>I2101099<br>I2106282    | Add the ability to suppress message boxes for Web or non-interactive processes.  Adjusted the logic that display the grid layout incorrectly.  Modified the calculation of the theme's dark colour internal property.  .Net transactional form grids will now display the Windows default right-click menu(Cut, Copy, Paste, etc.) when the grid cell is in EditMode.                                                                                                    |
| Seradex.Inv<br>6.4.34  | entory.dll<br>09/13/2021         | I2107320<br>I2102169                            | More rounding was added to the comparison to determine whether or not a transfer is required, which will eliminate more precision-related unnecessary transfers.  Fixed issue that reverted the Update Details flag, causing line items pricing and descriptions not being updated. Corrected an issue that ignores configuration error emailing when the Error Batch Count parameter is absent and the number of email count is less than the default of 5.               |
| Seradex.Inv<br>6.4.23  | oiceSystem.dll<br>10/15/2021     | I2109319                                        | Corrected the issue where the .NET Invoice is not appending drop shipment items when creating an invoice from a sales order.                                                                                                    |
| Seradex.Lib<br>6.4.22  | orary.dll<br>10/15/2021          | I2107177                                        | Add fields to synchronize the Applntegration data objects with their related ActiveM tables.                                                                                                    |
| Seradex.Ma<br>6.4.8    | sterApi.dll<br>10/15/2021        | 12108047                                        | Removed the final use of our FTP site from the MasterAPI that was used to load the Telerik Reports to be deployed to Amazon, the code will now simply access the local folder on the Web server.                                                                                                    |

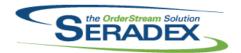

| Seradex.Ord | derEntry.dll       |                      |                                                                                                    |
|-------------|--------------------|----------------------|----------------------------------------------------------------------------------------------------|
| 6.4.17      | 09/13/2021         | I2102169             | Fixed issue that reverted the Update Details flag, causing line items pricing and descriptions not being updated. Corrected an issue that ignores configuration error emailing when the Error Batch Count parameter is absent and the number of email count is less than the default of 5.                                                           |
| 6.4.18      | 10/15/2021         | I2105211<br>I2109102 | Removed unused incompatible method from OrderDataAccess.  Add the ability to suppress message boxes for Web or non-interactive processes.                                                                                                    |
| Soradov Ore | derEntryLibrary.dl | I                    |                                                                                                    |
| 6.4.23      | 10/15/2021         | 12107177             | Improve error handling for Web usage. Add the ability to bypass Excel functionality for Web usage.                                                                                                    |
| Seradex.Pro | oductConfigurator. | .dll                 |                                                                                                    |
| 6.4.7       | 09/13/2021         | 12005132             | Once a line that has an existing error log is successfully processed, the error                                                                                                    |
|             |                    | 12005127             | log is now removed from the error logs table.  Error messages emailed from .Net Configurator are formated as :                                                                                                    |
|             |                    | 12003121             | An error occurred in Net.Config                                                                                                    |
|             |                    |                      | Module: [Module Name]                                                                                                    |
|             |                    |                      | Order: [Order Number] Line No: [Line Number]                                                                                                    |
|             |                    |                      | Item No: [Item Number]                                                                                                    |
|             |                    | I2102169             | Error Description: [Function Name]: - [Error description] Fixed issue that reverted the Update Details flag, causing line items pricing and descriptions not being updated. Corrected an issue that ignores configuration error emailing when the Error Batch Count parameter is absent and the number of email count is less than the default of 5. |
|             |                    | 12005131             | Email multiple errors in one log instead of a single email per error. Use default batch count as 5 unless new parameter, EmailBatchCount, is specified.                                                                                                    |
|             |                    | 12005130             | Email multiple errors in one log instead of a single email per error.  Use default batch count as 5 unless new parameter, EmailBatchCount, is specified.                                                                                                    |
|             |                    |                      | Updates error log to not create new ones when the owner is the same, regardless of source.                                                                                                    |
| 6.4.8       | 10/15/2021         | I2108280             | Corrected issue where the dynamic disabling was not working correctly when there are more than one product line on the grid.                                                                                                    |
|             |                    |                      |                                                                                                    |
| Seradex.Pro | oduction.DataColle | ection.dll           |                                                                                                    |
| 6.4.58      | 10/15/2021         | 12108242             | When no SerialNo column, check to see if it exists before attempting to                                                                                                    |
|             |                    | 12106211             | check value (fixes DC not stopping or completing on stop clicked) Altered to support use from RestApi where there will not be any seradex installation nor the use of Com objects                                                                                                    |

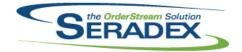

| Seradex.Proc<br>6.4.8  | luction.dll<br>10/15/2021       | I2106211                                     | Altered to support use from RestApi where there will not be any seradex installation nor the use of Com objects                                                                                                    |
|------------------------|---------------------------------|----------------------------------------------|----------------------------------------------------------------------------------------------------|
| Seradex.Proc<br>6.4.33 | luction.WorkOrder<br>10/15/2021 | r. <b>dII</b><br>I2106042                    | Added logic to support .Net Work Order Make-Stock MRP.                                                                                                    |
| Seradex.Purc<br>6.4.31 | hasing.dll<br>10/15/2021        | I2108161                                     | The purchase order form can no longer be launched from the receiving form when receiving is launched from a purchase order.                                                                                                    |
| Seradex.Purc<br>6.4.29 | hasing.Receiving:<br>10/15/2021 | System.dll<br>12108076<br>12103478           | Adjusted the logic ensuring that if the UOM received will not display the ID in the cell if the system cannot find the UOM in the combo selection.  Adjusted the generation logic ensuring that when generating a transaction from a selected purchase order, the system will exclude items that are marked as drop shipment item.                                                                        |
| Seradex.Rest<br>6.4.26 | 10/15/2021                      | I2107177<br>I2105198<br>I2108131<br>I2104328 | DBOX and the RestAPI can now import Quotes/Orders/BOM/Labour using the .NET App Integration Module.  Added the ability to filter items by location.  Added database objects to work with the new Seradex Mobile app. Expanded existing API calls to work with new functionalities.  Updated the Create and Update Opportunity functions in DBOX to be able to link/unlink Estimates from the Opportunity. |
| Seradex.Sale<br>6.4.29 | sOrderSystem.dll<br>10/15/2021  | I2102134<br>I2107177                         | Modified to add the necessary logic to support the new functionality of moving sales order lines to another sales order.  Add the ability to bypass Excel functionality for Web usage.                                                                                                    |
| Seradex.Sear<br>6.4.84 | rch.dll<br>10/15/2021           | I2106042                                     | Added logic to support .Net Work Order Make-Stock MRP.                                                                                                    |
| Seradex.Spec           |                                 | 12107177                                     | Improved usability from the .Net modules.                                                                                                    |

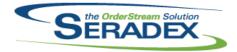

#### Technical Release Notes September 2021

6.4.3 10/15/2021 I2105211 Upgraded to the latest version of SpecBuilder.

Seradex.Strings.dll

6.4.44 10/15/2021 I1911258 Added the ShipmentPackaging module activation call.

I2106042 Added logic to support .Net Work Order Make-Stock MRP.

I2109102 Add the ability to suppress message boxes for Web or non-interactive

processes.

I2109085 Added the BatchProcessor moduleID.

Seradex.UserDefined.dll

6.4.10 10/15/2021 I2107075 Newly-created documents will now exist in the correct state to allow saving

defaulted UDF values. The query populating UDF combos will also now filter properties by module, so any properties appearing in more than one module

will no longer duplicate values.

Seradex.Utilities.IntegrationMgrSystem.dll

6.4.21 10/15/2021 I2103223 Modified to add the necessary objects to support the new functionality of

overwriting the BOM of specified order lines with the Microvellum imported

lines

I2102057 Modified to add the necessary objects to implement the Microvellum import

via the Integration Manager module.

12105211 Modified to use the new SpecBuilder.Net (Seradex.SpecBuilder.dll).

I2107177 Clean up the data objects and fields to improve readability. Improve error

handling.

Seradex.Utilities.NonConformanceManagerSystem.d

6.4.28 10/20/2021 I2110196 The NCR form will now save correctly.

Seradex.Utilities.Packaging.dll

6.4.0 10/15/2021 I1911258 Added functionalities to support the new packaging form.

Seradex.Win.BatchProcessor.dll

6.4.19 10/15/2021 I2109085 Added functionality to support/respect the sales order additional charges

method option.

Seradex.Win.Controls.dll

6.4.29 10/15/2021 I2109102 Add the ability to suppress message boxes for Web or non-interactive

processes.

I2102027 Ensure the ShipTo combo is populated even if the Ship To UI frame is

hidden.

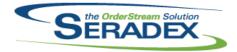

| 6.4.29     | 10/15/2021        | I2101099             | Modified the back colour of the disabled Approved button to ensure it can be read in all themes.                                                                                                    |
|------------|-------------------|----------------------|----------------------------------------------------------------------------------------------------|
| Seradex.Wi | n.Estimate.dll    |                      |                                                                                                    |
| 6.4.37     | 10/15/2021        | 12106281             | The Shift + Insert key ability to add a new line at a specific row has been added.                                                                                                    |
|            |                   | I2109085             | Added functionality to support/respect the sales order additional charges method option.                                                                                                    |
|            |                   | I2110023             | Corrected the issue where the price list is not populating when selecting a customer without a default ship to.                                                                                                    |
| Seradex Wi | n.Financials.dll  |                      |                                                                                                    |
| 6.4.119    | 10/15/2021        | I2106371             | Altered Financials system related to deposits and banking to reduce database calls and pass in the connection as opposed to relying on the global connection.                                                                                                    |
|            |                   | 12105292             | Altered deposit and AR payment logic to ensure the bank transaction is only affected when deposits are saved.                                                                                                    |
|            |                   | 12107142             | Corrected issue where voiding payments used to pay AP invoices and reissuing a replacement allowed the new payment to be edited and ensured the combo reloaded with the new transaction. Added feedback to the void process to make it clear what occurred.                                                                                                    |
|            |                   | I2109101             | Prevent users from making a voided payment or AR based payment as recurring.                                                                                                    |
| Seradex.Wi | n.IntegrationMana | ger.dll              |                                                                                                    |
| 6.4.12     | 10/15/2021        | I2103223             | Modified to add two new fields to the Microvellum import grid to implement the ability of specifying which OrderStream transaction line from the source document (Estimate or SalesOrder) the user wants to overwrite with the imported line while at the same time being able to preserve certain values from the original line. Note that the fields to preserve the values are specified in a new table: AppIntegrationModuleSetup. |
|            |                   | I2107177<br>I2102057 | Add an order import API to facilitate imports from Web.  Modified to add the necessary objects to implement the Microvellum import via the Integration Manager module.                                                                                                    |
|            | n.InventoryCostin |                      |                                                                                                    |
| 6.4.7      | 10/15/2021        | I2106378<br>I2009205 | SubWO labour will now display correctly in the Inventory Cost Tracker form. Modified to exclude allocation records from the data reported for work orders                                                                                                    |
|            | n.InventoryTransf |                      |                                                                                                    |
| 6.4.25     | 10/15/2021        | I2104403             | Transfer Generator now notes that users cannot move inventory that is assigned to a shipment or invoice from a sales order allocation.                                                                                                    |

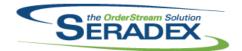

## Technical Release Notes September 2021

| Seradex.Win.MaintenanceTools.dll |                                       |                    |                                                                                                    |  |
|----------------------------------|---------------------------------------|--------------------|----------------------------------------------------------------------------------------------------|--|
| 6.4.10                           | 10/15/2021                            | 12109102           | Add the ability to suppress message boxes for Web or non-interactive processes.                                                                                  |  |
| Seradex.Win<br>6.4.6             | . <b>Packaging.dll</b><br>10/15/2021  | l1911258           | Added a new packaging form.                                                                                                    |  |
| Saraday Win                      | .Purchasing.dll                       |                    |                                                                                                    |  |
| 6.4.56                           | 10/15/2021                            | 12103142           | Implement a loading logic ensuring that the purchase order form is disabled to prevent user interaction during the gathering of data on form load.               |  |
|                                  |                                       | I2108161           | The purchase order form can no longer be launched from the receiving form when receiving is launched from a purchase order.                                      |  |
|                                  |                                       | 12104104           | Adjusted the loading of selected items ensuring that the purchase items is loading the correct uom conversion correctly upon the first load for quantity to buy. |  |
|                                  |                                       |                    |                                                                                                    |  |
| 6.4.31                           | .QuickConfigurato<br>10/15/2021       | ir.aii<br>12108280 | Corrected issue where the dynamic disabling was not working correctly when there are more than one product line on the grid.                                     |  |
| Caraday Win                      | .Receiving.dll                        |                    |                                                                                                    |  |
| 6.4.49                           | 10/15/2021                            | 12108161           | The receiving form can no longer be launched from the purchase order form when purchasing is launched from receiving.                                            |  |
|                                  |                                       | 12002007           | Added a call to SecuredControls to ensure core locking/unlocking does not interfere with custom Security.                                                        |  |
|                                  |                                       | 12108076           | Adjusted the logic ensuring that if the UOM received will not display the ID in the cell if the system cannot find the UOM in the combo selection.               |  |
|                                  |                                       |                    |                                                                                                    |  |
| Seradex.Win<br>6.4.42            | . <b>SalesOrder.dll</b><br>10/15/2021 | 12106281           | The Shift + Insert key ability to add a new line at a specific row has been added.                                                                               |  |
|                                  |                                       | 12102134           | Modified to add a new user interface for the new functionality of moving sales order lines to another sales order.                                               |  |
|                                  |                                       | I2110023           | Corrected the issue where the price list is not populating when selecting a customer without a default ship to.                                                  |  |

Seradex.Win.Scheduling.dll

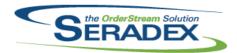

## **Seradex OrderStream**

| 6.4.47                | 10/15/2021                           | 12009291                         | A Print column has been added to the details grid. Selecting the Print check box, right clicking, and choosing the Print or Preview menu option will launch the work order report.                                                 |
|-----------------------|--------------------------------------|----------------------------------|----------------------------------------------------------------------------------------------------|
| Seradex.Win<br>6.4.28 | n.Scheduling.Finite<br>10/15/2021    | e.dll<br>12009291                | A Print column has been added to the details grid. Selecting the Print check box, right clicking, and choosing the Print or Preview menu option will launch the work order report.                                                 |
| Seradex.Win           | Soarch dll                           |                                  |                                                                                                    |
| 6.4.92                | 10/15/2021                           | I2107121<br>I2103390<br>I2106042 | Remove Ctrl+C close shortcut from all search forms Auto-sizing menus have been added to the Search Grid context menu. Added logic to support .Net Work Order Make-Stock MRP.                                                       |
| 6.4.93                | 10/19/2021                           | I2110171                         | Corrected an issue where the override where clause is not clearing out which in turn caused an error when launching module searches.                                                                                               |
|                       |                                      | 12110175                         | Corrected an issue where the override where clause is not clearing out which in turn caused an error when launching module searches.                                                                                               |
| Seradex Win           | ı.ServiceOrder.dll                   |                                  |                                                                                                    |
| 6.4.9                 | 10/15/2021                           | I2101099                         | Added a prompt to the click of the Approve button. Ensure grids can still be accessed when approved. Add Details buttons will now be hidden when form is Read Only. Corrected tab order of controls. The display text of the Issue |
|                       |                                      | I2101098                         | Category cell will now be the category description instead of the code.  Ensure that Document Storage data will load and save correctly against Service Orders.                                                                    |
|                       |                                      |                                  |                                                                                                    |
| Seradex.Win<br>6.4.36 | 1. <b>Shipping.dll</b><br>10/15/2021 | 12002007                         | Added a call to SecuredControls to ensure core locking/unlocking does not interfere with custom Security. The right-click menu can now be secured                                                                                  |
|                       |                                      | I1911258                         | using Advanced Security. Added the "Append To Packaging" tools menu when the module activation "ShipmentPackaging" is enabled.                                                                                                    |
|                       |                                      |                                  |                                                                                                    |
| Seradex.Win           | n.ShopFloorExecu                     |                                  |                                                                                                    |
| 6.4.54                | 10/15/2021                           | I2108242                         | When no SerialNo column, check to see if it exists before attempting to check value (fixes DC not stopping or completing on stop clicked)                                                                                          |
| 6.4.55                | 10/19/2021                           | I2110178                         | Updated logic ensuring that the SFE is respecting the ByPassStart option for barcode completion.                                                                                                    |
|                       |                                      |                                  |                                                                                                    |
| Seradex.Win           | 1.WorkOrder.dll<br>10/15/2021        | 12106042                         | Added .Net Work Order Make-Stock MRP.                                                                                                    |
|                       |                                      |                                  |                                                                                                    |

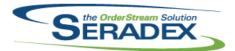

| 6.4.31                  | 10/15/2021               | 12012165                                     | When closing the WO Completion form in batch mode, the system will no longer attempt to reload an empty work order document.                                                                                                    |
|-------------------------|--------------------------|----------------------------------------------|----------------------------------------------------------------------------------------------------|
| 6.4.32                  | 10/19/2021               | I2110171                                     | Adjusted the logic ensuring that when moving the qty to make column position, the system is not locking the column from being able to edit.                                                                                                    |
| Shipping.dll<br>6.4.167 | 10/15/2021               | I2106126<br>I2105231                         | Modified to ensure that when auto-assigning inventory from sales order to a shipment it updates any existing records if necessary instead of incorrectly creating duplicate records.  When using Advanced Security on grids with File Attachment functionality, the single file attachment dialog will be displayed as expected.                                                                                                    |
| sxMaintenar<br>6.4.143  | nce.dll<br>10/15/2021    | 12104227                                     | Modified to include the Work Order in the list of modules that can be launched from the generic message form.                                                                                                    |
| sxPhysical.c            | <b>iii</b><br>10/15/2021 | 12107237                                     | Adjusted the refresh quantity on hand logic ensuring that the system is using the inventory adjustment round unit.                                                                                                    |
| UpdateAcct.<br>6.4.75   | <b>dll</b><br>10/15/2021 | I2104185                                     | Added support for Sage vendor updates to read the Active Flag in the vendor master.                                                                                                    |
| WOGenerato<br>6.4.41    | or.dll<br>10/15/2021     | I2104227<br>I2108207                         | Modified to be able to launch the Work Order module from the "WO Generation Results" screen by double-clicking on the Work Order number. Modified to not prompt to reconfigure Microvellum and Inventor product lines if the quantity is changed.                                                                                                    |
| WorkOrder.c             | 311<br>10/15/2021        | I2109240 I2101216 I2106042 I2104228 I2009071 | Modified to ensure that the temp tables created to acquire full struc data are created as SQL temp tables and are dropped at the end of the process. When generating Mat Req through Work Order using the Selective Mat Req form, the related sales order lines will also be marked as MatReq generated. Added logic to support .Net Work Order Make-Stock MRP. If an accepted rfq detail exists, the accepted vendor will now appear on selective material requisition instead of the default vendor. Modified the main Work Order screen to use the improved functionality that displays it in the task bar. |

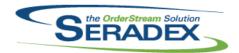

| 6.4.207 | 10/15/2021 | I2105117 | Modified to improve the insufficient inventory message that is displayed during the completion of the non-consolidated work order lines to show the missing components as well.                                                                                                 |
|---------|------------|----------|----------------------------------------------------------------------------------------------------|
|         |            | I2107023 | Modified to allow parent work order lines to be processed by work order completion when their sub work orders have been partially completed. Note that still the parent work order lines cannot be fully completed unless their sub work orders have been also fully completed. |
|         |            | I2108015 | Corrected issue whereby sub work order completion that back flushes inventory, the GL did not record the movement to the appropriate WIP GL.                                                                                                    |
|         |            | I2108098 | Ensured if a work order rework is performed to uncomplete and restore inventory consumed, that if Auto posting is enabled to ensure the GL entries are generated. Currently they will be picked up when the work order line is recompleted.                                     |